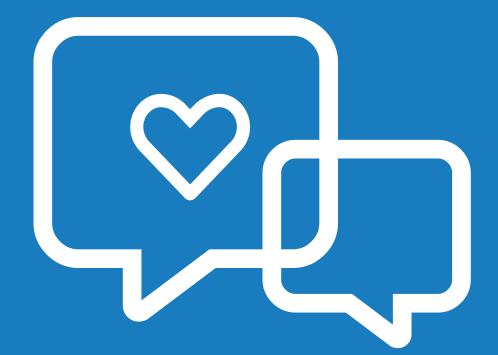

## Healthy communication OUTCS healthy communities

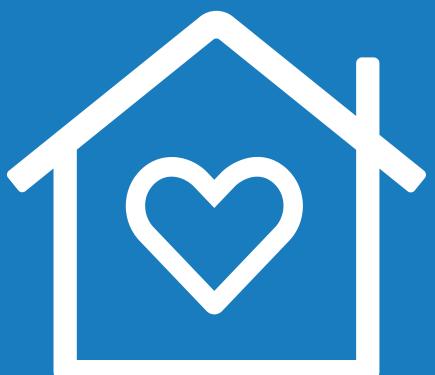

Learn more at drugfreeCT.org

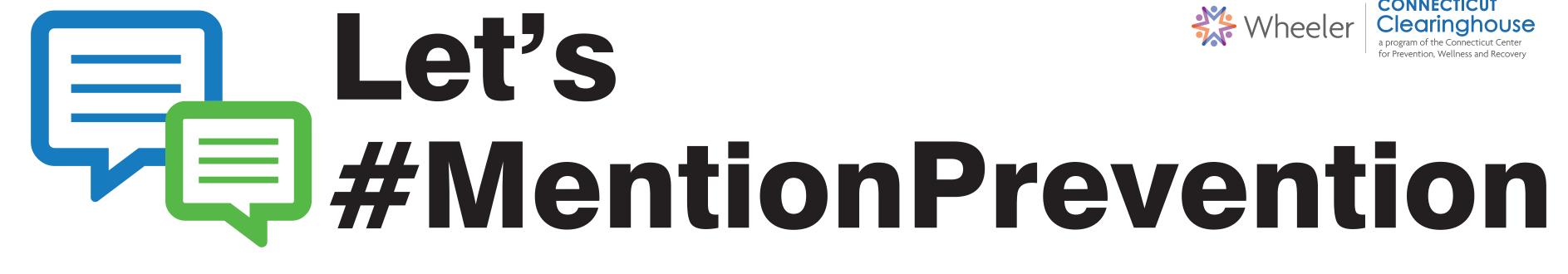

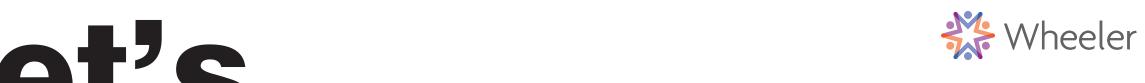

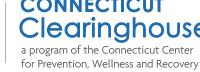

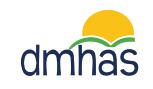